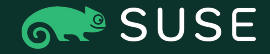

**KVM FORUM 2021**

#### KubeVirt and the Cost of Containerizing VMs

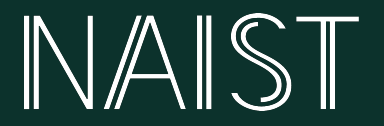

Guoqing Li, Nara Institute of Science and Technology, Japan Dario Faggioli, SUSE, Italy Vasiliy Ulyanov, SUSE, Germany

1

#### Self Introductions

Who we are, what we do...

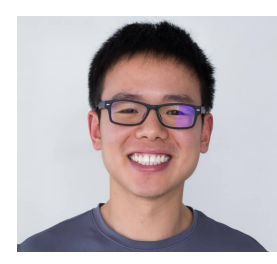

**Guoqing Li**

Master's Student

Researching on container and lightweight VM technologies. Worked on SaltStack, Docker & K8s.

[guoqing\\_li@pm.me](mailto:guoqing_li@pm.me) [linkedin.com/in/gql](https://www.linkedin.com/in/gql/)

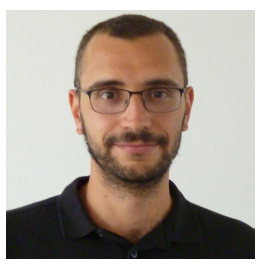

**Dario Faggioli**

Virtualization Software Engineer, SUSE

Worked on Linux scheduling, then Xen, now Xen & KVM

[dfaggioli@suse.com](mailto:dfaggioli@suse.com) [@DarioFaggioli](https://twitter.com/DarioFaggioli)

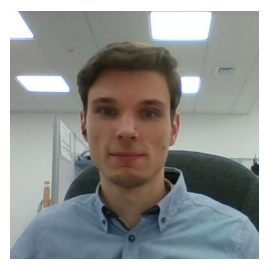

#### **Vasiliy Ulyanov**

Software Engineer, SUSE

Working on containers and VMs convergence technologies, K8s & KubeVirt

[vulyanov@suse.de](mailto:email@email.com) [linkedin.com/in/vulyanov](https://www.linkedin.com/in/vulyanov/)

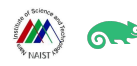

### Today's Topic

VM Performance Evaluation and Tuning with KVM and KubeVirt

We will see:

- What could be the effect of vCPU pinning and virtual topology on a VM's performance
- What tuning facilities are available on KVM and on KubeVirt
- How tuning your VM for the best can lead you to ... ... … … *a quite significant performance loss !!!*

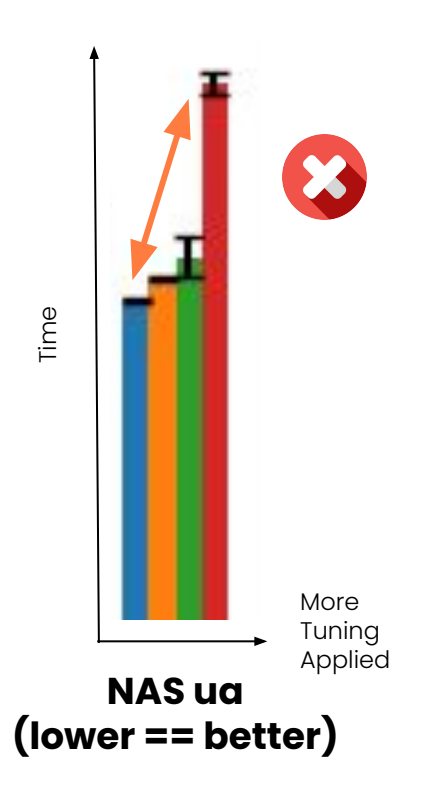

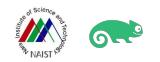

### KVM & KubeVirt

What they are

Traditional Virtualization

Referred to as *KVM*, in the rest of the talk

Open source virtualization solution built into Linux kernel which runs on x86 machines.

K8s Style Virtualization, with KubeVirt Referred to as *KubeVirt*, in the rest of the talk

Kubernetes add-on that allows running and managing virtual machines on clusters alongside with containerized workloads.

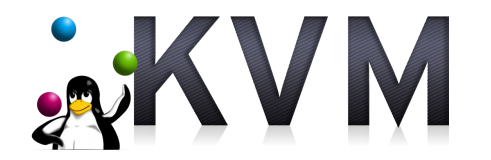

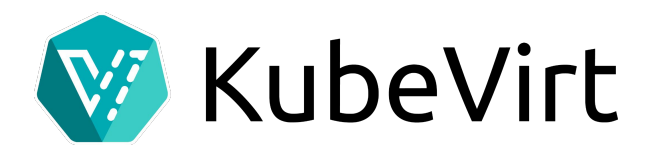

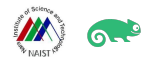

### KVM & KubeVirt

Pros and Cons

Traditional Virtualization referred as KVM

Advantages:

- Full control of tuning capability
- Full control of the hosts where the VM runs

Disadvantages:

- Tuning can be complex
- Managing hosts (e.g., allocating VMs on them, etc) might be complex

K8s Style Virtualization, with KubeVirt

Advantages:

- Equipped K8s capability to orchestrate VMs
- Unified management of VMs and containers
- Allows "running VMs on scale"
- Some VM configuration complexities are hidden behind a high-level yaml definition

Disadvantages:

- Does not allow to manually tweak all the available VM parameters
- May introduce additional overhead or limitations due to containerization

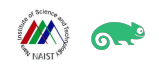

The Hardware

Both for the **KVM host** and for the **KubeVirt worker node**:

Intel $(R)$  Xeon $(R)$  Silver 4208 CPU @ 2.10GHz

- $\blacksquare$  CPU(s): 32
	- **–** NUMA nodes (== sockets): 2
	- **–** Threads per core: 2
	- **–** Cores per socket: 8
- Family/Model/Stepping: 6 / 85 / 7
- MHz (min/max): 800 / 3200
- Cache L1 i & d / L2 / L3: 512 KB / 16 MB / 22 MiB
- Memory: 32 GB
	- **–** Node 0 / node 1: 16 GB / 16 GB
- 

Disk / Filesystem: Rotational device (no SSD) / ext4

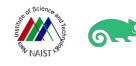

#### The Hardware

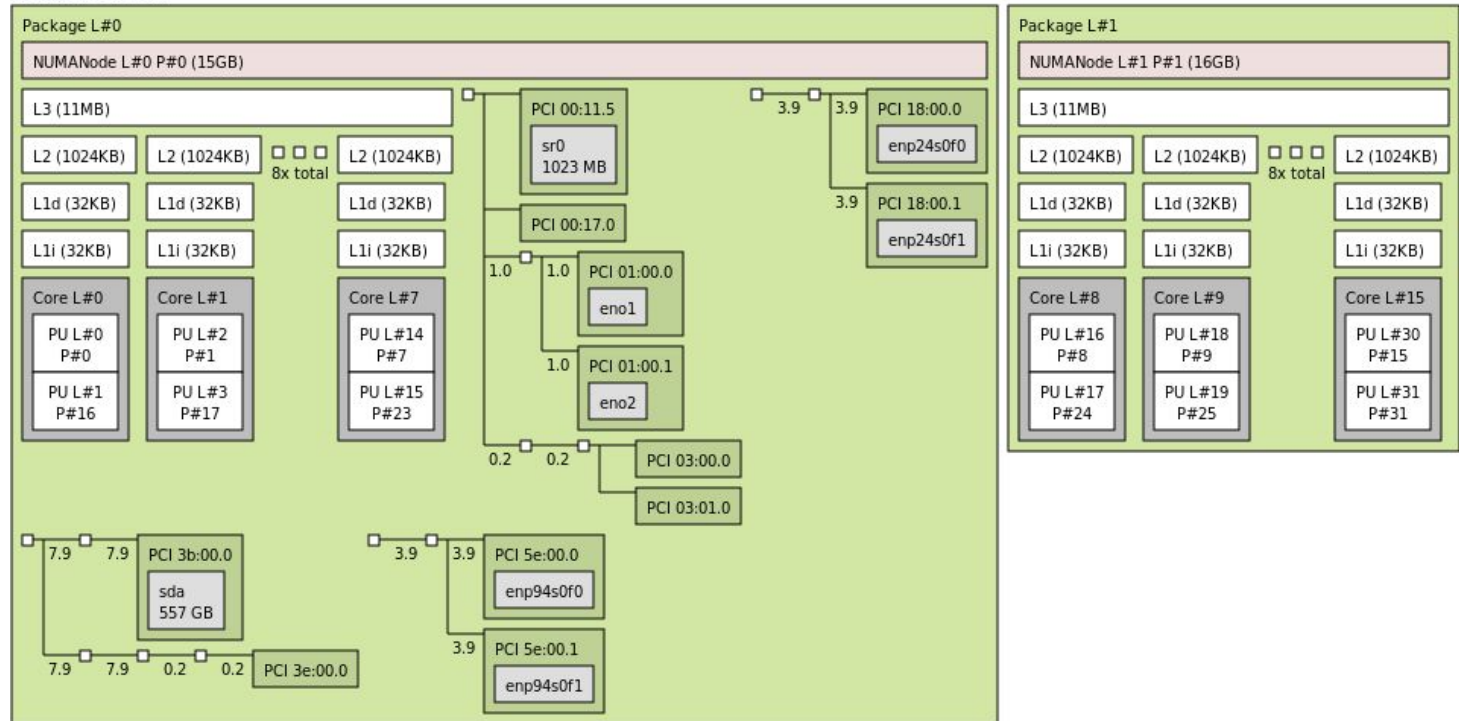

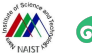

The Software - Host

Host OS

— [Ubuntu 20.04.2 LTS](https://releases.ubuntu.com/20.04/), Kernel 5.4.0 (stock distro one)

**KVM**

QEMU

— Version 5.2.0 (built from sources)

Libvirt

— Version 7.0.0 (built from sources)

#### **KubeVirt**

K8s

- Version 1.21
- Cont. runtime: docker (stock distro one)

KubeVirt

- Version 0.44.0 (latest)
- includes QEMU 5.2.0 & Libvirt 7.0.0

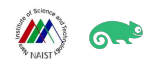

The Software - Guest (both KVM & KubeVirt)

(Virtual) Hardware:

- 1 vCPU / 4 vCPUs
- 8 GB RAM
- File backed, raw-format, pre-allocated disk image

OS:

— [openSUSE Leap](https://get.opensuse.org/leap/) 15.2, kernel 5.3.18 (stock distro one)

Benchmarking Suite:

- [MMTests](https://github.com/gormanm/mmtests) (see also: [Scheduler benchmarking with MMTests\)](https://lwn.net/Articles/820823/)
- Benchmarks were running inside the VMs

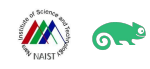

The Benchmarks

**Cyclictest** 

- 1 ms wakeups, FIFO priority, Hackbench in background as noise
- Runs: threads pinned to vCPUs, threads not pinned (unbound)

NASA Parallel Benchmark

- Parallelized with OpenMP, 2 threads ( == half the nr. of vCPUs)
- Runs: various computational kernels (bt, cg, ep, ft, is, sp, ua)

STREAM

- Parallelized with OpenMP, 2 threads ( == half the nr. of vCPUs)
- Runs: copy, scale, add, triadd

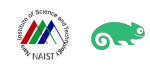

The Benchmarks

Hackbench

- Processes, communicating via pipes
- Runs: 2 thread groups (80 tasks), 4 thread groups (160 tasks)

Kernbench

- Building vmlinux, with defconfig
- Runs: make -j 1, make -j 2, make -j 4 ( $2 ==$  half the nr. of vCPUs,  $4 ==$  nr. of vCPUs)

iozone

- Synchronous IO
- Write, rewrite, read, reread, random red, random write, backward read
- Runs: 1GB, 2GB, 4GB

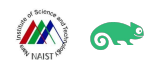

Different Running Conditions

VM Size & Configuration

- $-$  1 vCPU / 4 vCPUs
- Different combinations of vCPU pinning and VM virtual topology

Host conditions

- 1. Idle:
	- **–** Nothing ⇒ Only our VM running
- 2. Loaded:
	- **–** synthetic load [\(stress-ng](https://wiki.ubuntu.com/Kernel/Reference/stress-ng)):
		- $-$  Total host load  $\sim$  1400%  $+$  our VM out of 3200%
		- $-$  E.g., simulating 7 other VMs (==> 8 VMs in total), 4 vCPUs, each 50% busy
- **3.** Higly Loaded
	- **–** synthetic load [\(stress-ng](https://wiki.ubuntu.com/Kernel/Reference/stress-ng)):
		- Total host load ~ 2800% + our VM out of 3200%
		- E.g., simulating 7 other VMs (==> 8 VMs in total), 4 vCPUs, each 100% busy

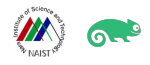

Let's Try to Improve Performance

- Transparent / 2MB / 1GB huge pages Memory pinning virtual CPU (vCPU) pinning — Emulator threads pinning — IO threads pinning
- Virtual topology
- Exposure/Availability of host CPU features
- Optimized spinlocks & vCPUs yielding/idling

vCPUs/IO/QEMU threads will only run on a specific subset of the host's physical CPUs (pCPUs)

> Memory for the VM will be allocated on using specific pages size and on a specific host NUMA node

(Semi-)Static resource allocation

- Less overhead
- Fewer/No interference
	- More control
	- More difficult to manage
	- Less flexible

The VM vCPUs will be arranged in cores, threads, etc. The VM will use TSC as clocksource, etc. Check, e.g.: ["Virtual Topology for Virtual Machines: Friend or Foe?"](https://www.youtube.com/watch?v=8yA2SNnx2Ko)

Disabling PV-Spinlocks and PLE, etc. Using cpuidle-haltpoll, etc. Check, e.g.: ["No Slower than](https://youtu.be/3tUTxGpwMUc?t=1493) [10%!"](https://youtu.be/3tUTxGpwMUc?t=1493) **13**

Huge Pages

Larger than 4k pages (2MB, 1GB):

- Faster page walks
- Reduced TLB pressure
- **Transparent** 
	- **–** Use huge pages automatically, as much as possible
	- **–** Dynamic online page merges/splits
		- overhead & fragmentation
- Pre-allocated
	- **–** Less overhead
	- **–** Smaller fragmentation
	- **–** Less flexible
- Can be used both on host and in quest
	- **–** Double the benefits!

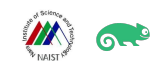

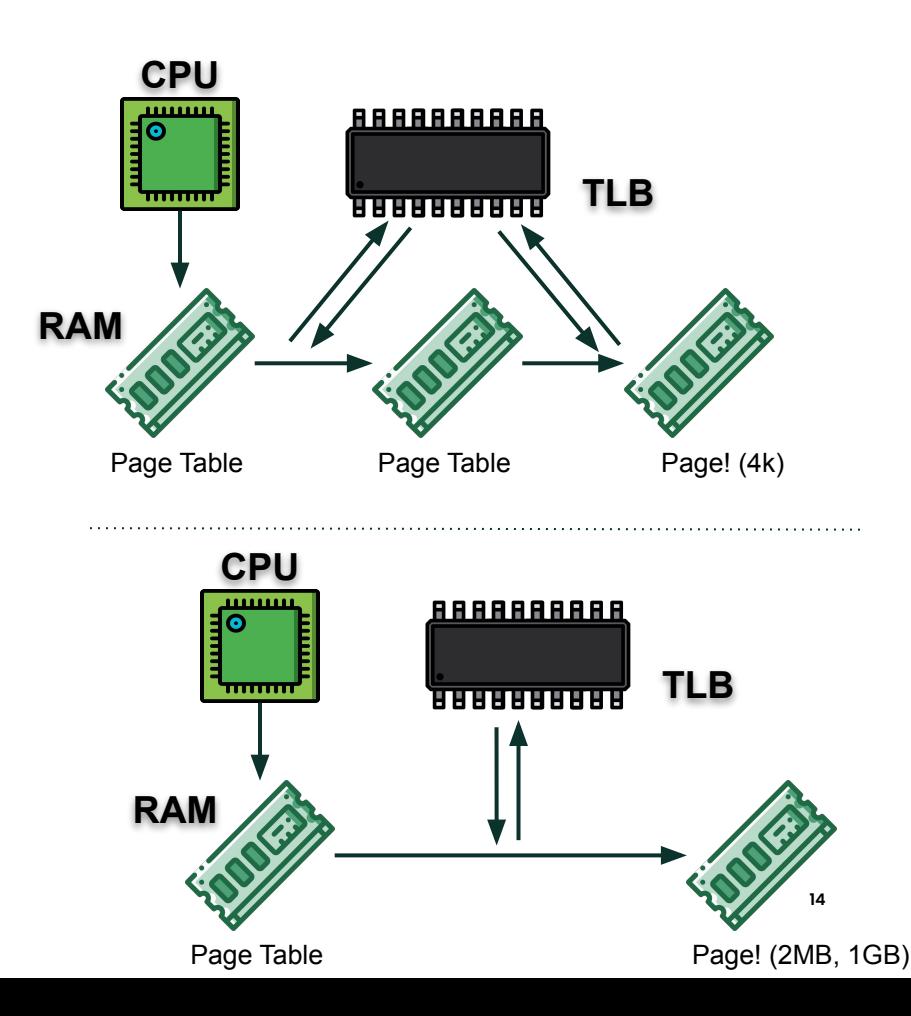

Virtual Topology

- Real HW has physical topology
	- **–** NUMA nodes, sockets, cores, threads
	- **–** Improved performance and scalability
- VMs (with > 1 vCPUs) can have virtual topology
	- **–** virtual NUMA nodes, virtual sockets, virtual cores, virtual threads
- VM kernel and apps can make topology aware optimizations (e.g., scheduling)
- Default VM topology:
	- **–** all vCPUs are sockets

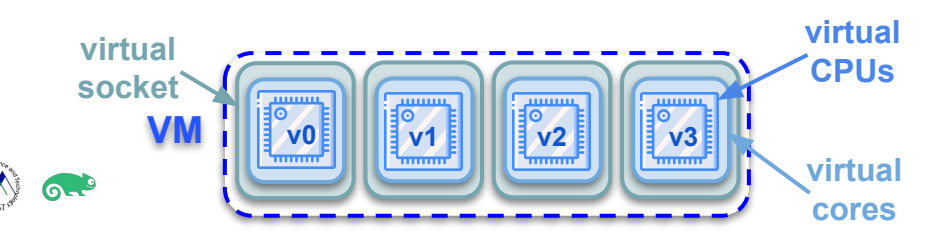

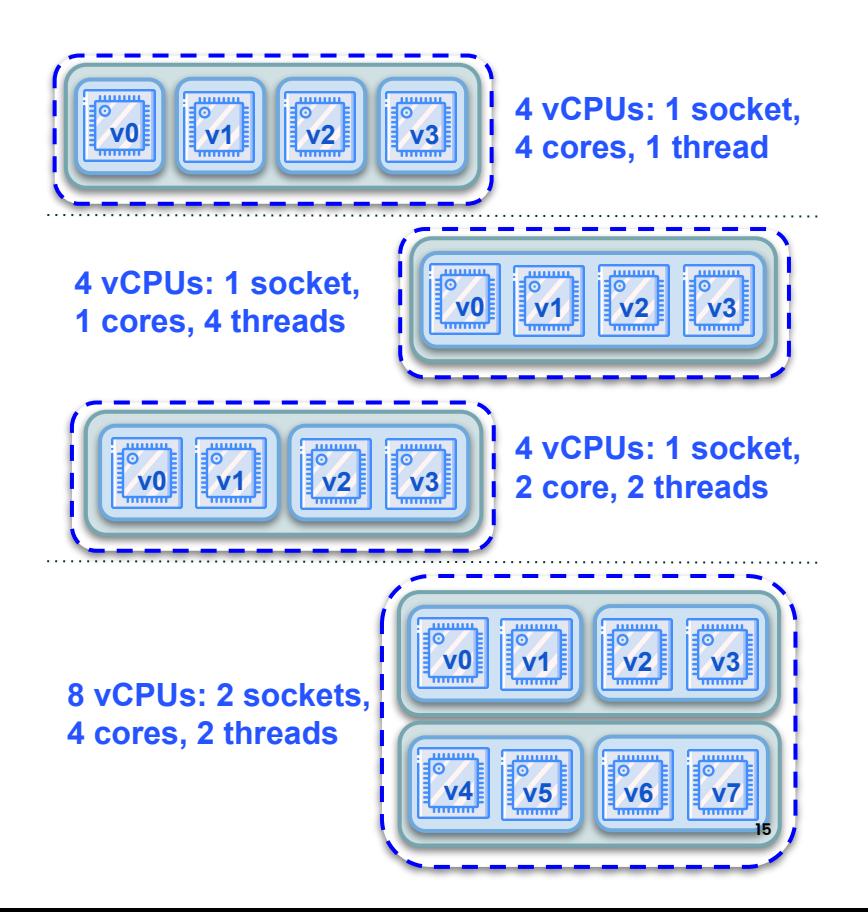

vCPU Pinning

VM-wide vCPU Pinning:

- **v0, v1, v2, v3** will run on pCPUs p2, p3, p4, p5; **v0** will run on pCPUs p0, or p1
- e.g., **v0** can run on p2 now and on p4 later; **v0** can run p0 and then p1, ...

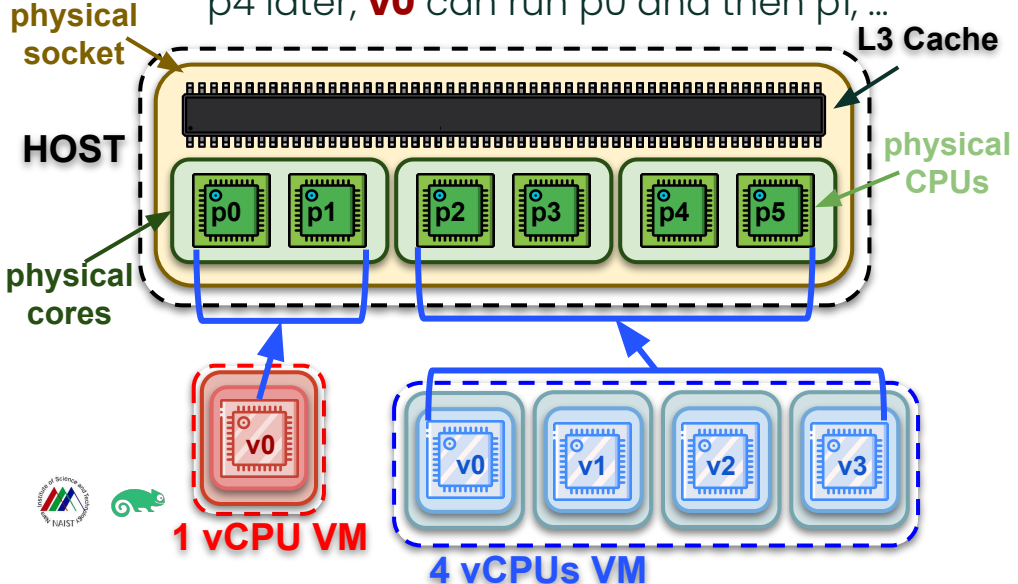

1-to-1 vCPU Pinning:

- Each vCPU will always run on a specific pCPU
- E.g., **v0** will always run on p0, **v1** on p1, **v2** on p2, **v3** on p3 and **v0** on p4

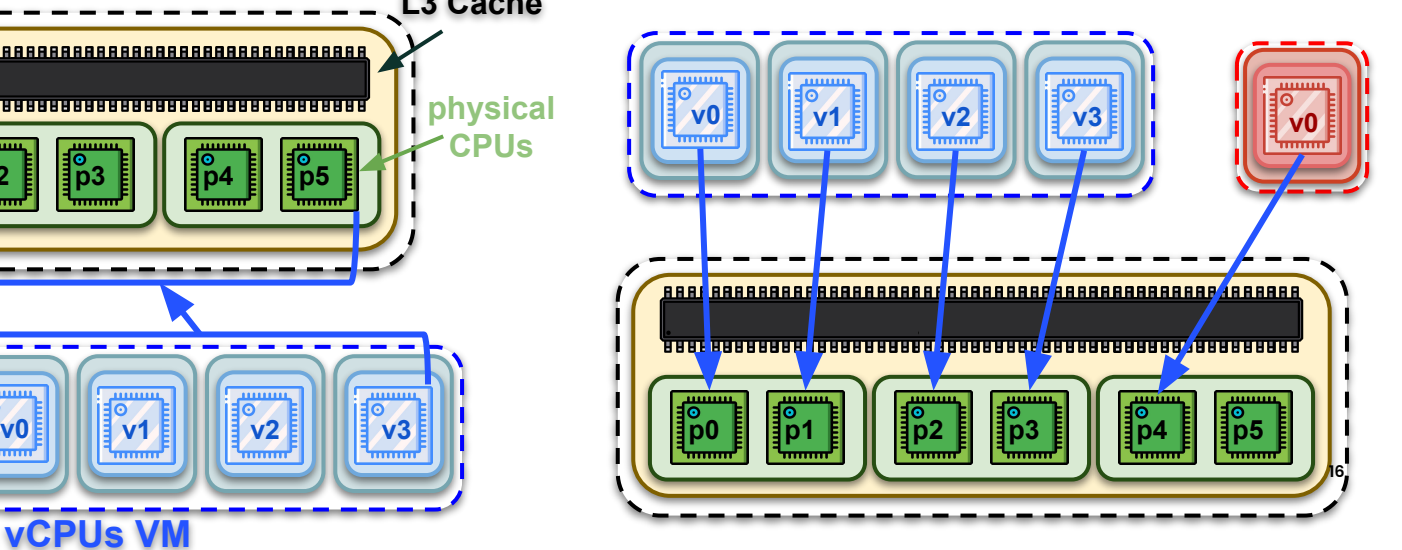

Virtual Topology + vCPU Pinning

- Mapping the virtual topology on the physical topology:
	- **–** pin vCPUs of v-cores on pCPUs of p-cores, etc
- Topology aware optimizations in VM becomes really effective
	- **–** Works best with 1-to-1 pinning
- Performance may get worse if done wrong!

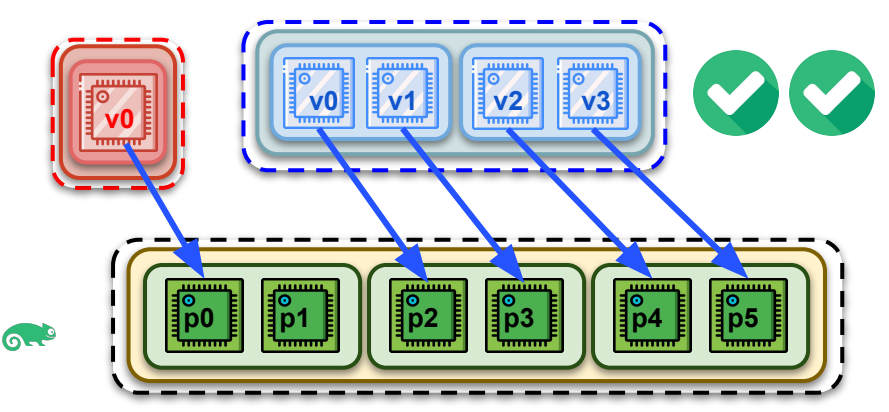

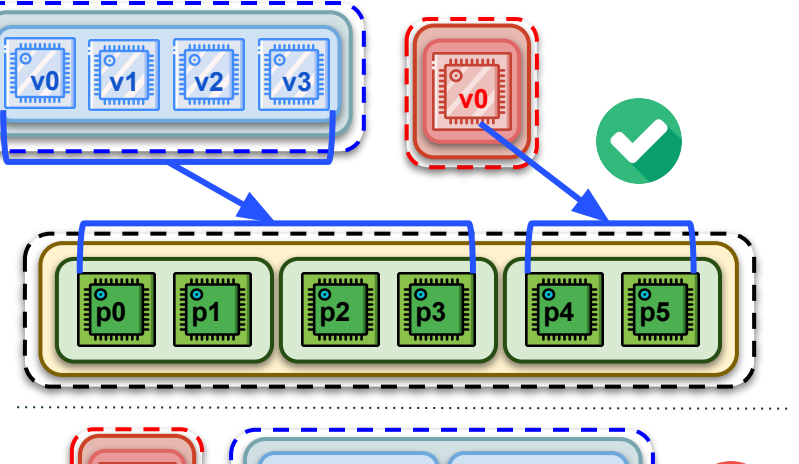

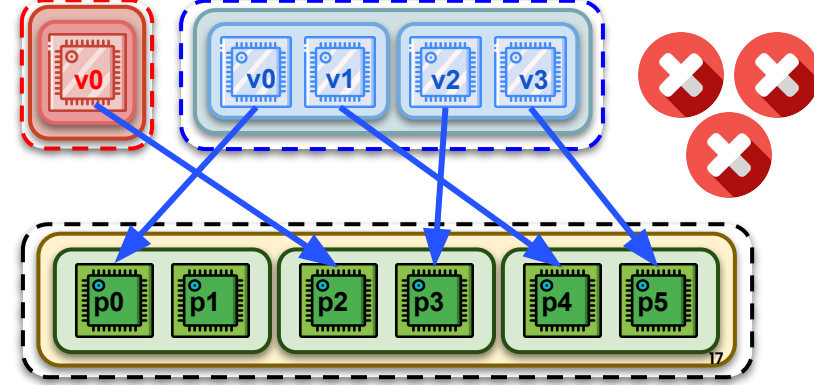

CPU Model + Memory Pinning

Memory Pinning

- All the memory for the VM allocated on one (if possible) NUMA node
- Works best together with vCPU pinning

"Passthrough" of the [CPU Model](https://qemu-project.gitlab.io/qemu/system/qemu-cpu-models.html)

- Host pCPU features, special instruction sets, etc are available inside the VM
- We did it in our experiments

KVM hint-dedicated & cpuidle-haltpoll

- Further optimization when running on static partitioned host
- We don't use them in our experiments

**Host NUMA nodes (= host sockets, in this case)**

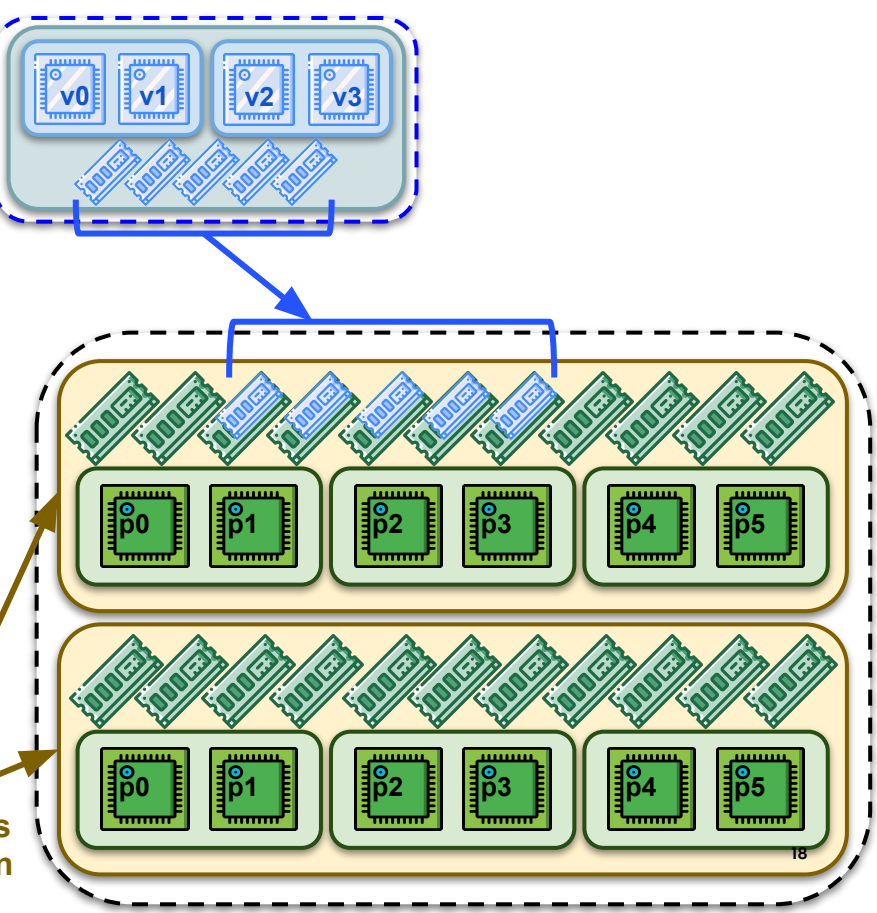

Emulator and IO Threads Pinning

IO Threads 显

- Break down QEMU (IO) event handling
- Improved scalability:
	- **–** Parallelizing work
	- **–** Reduce lock contention
- Can have many IO Threads
	- **–** E.g., 1 per block device
	- **–** No more than nr. of pCPUs
- IO Threads may be pinned to pCPUs

![](_page_18_Picture_11.jpeg)

Emulator threads  $\frac{100}{24}$ 

- Other QEMU threads (main event loop, SPICE, migration, …)
- May interfere with & "steal" resources from the vCPUs
	- **–** Can be moved "out of the way" by pinning them on different pCPUs

![](_page_18_Figure_16.jpeg)

Disk IO Tuning

- Caching
	- **–** `none` (see "Async IO Model" below)
- Async. IO Model
	- **–** `threads` (default)
		- QEMU user-space thread pool
		- IOzone & kernbench lasting **a few hours...** *Not sure how many, killed before it finished!*
	- **–** `native`
		- Linux kernel AIO
		- IOZone & kernbench, reasonable durations
	- **–** `io\_uring`
		- future investigations
	- **–** Avoid trims (so image stays pre-allocated!)
	- Multi-queueing
		- **–** (if available)

![](_page_19_Picture_16.jpeg)

Experimented Pinning + Topology Configuration  $\epsilon$  Manually Crafted by Us

![](_page_20_Figure_2.jpeg)

Experimented Pinning + Topology Configuration  $\epsilon$  Manually Crafted by Us

![](_page_21_Figure_2.jpeg)

Experimented Pinning + Topology Configuration  $\epsilon$  Manually Crafted by Us

![](_page_22_Figure_2.jpeg)

#### KubeVirt Tuning

Experimented Pinning + Topology Configuration  $\epsilon$  Automatically Done by KubeVirt

![](_page_23_Figure_2.jpeg)

### KubeVirt Tuning

Experimented Pinning + Topology Configuration  $\epsilon$  Automatically Done by KubeVirt

![](_page_24_Figure_2.jpeg)

### KubeVirt Tuning

Experimented Pinning + Topology Configuration  $\epsilon$  Automatically Done by KubeVirt

 $\sim$  1 socket, 4 cores, 1 socket, 1 socket, 1 socket, 1 socket, 1 socket, 1 socket, 1 socket, 1 socket, 1 socket, 1 socket, 1 socket, 1 socket, 1 socket, 1 socket, 1 socket, 1 socket, 1 socket, 1 socket, 1 socket, 1 socke

 $\sim$  1-to-1 pinning  $\sim$  1-to-1 pinning  $\sim$ 

#### Wait… What ?!?

- **•** Full virtual cores ⇒ Mixed & mismatched physical cores !!!
- v0 & v1: virtual hyperthreads
	- $\circ$  Pinned to p0 & p2 ...
	- … but the real physical hyperthreads are p0 & p1 !!!

#### $\mathbf{l}$ We expect **best ???** performance!

![](_page_25_Figure_8.jpeg)

![](_page_26_Figure_1.jpeg)

![](_page_26_Figure_2.jpeg)

Almost no difference Highly loaded KubeVirt-strean KVM-stream 20000 17500 15000 12500 MBytes/sec 10000 7500 5000 2500  $\Omega$ scale add triad copy scale add triad copy  $\mathcal{L}_{\mathcal{A}}$ pin def  $\blacksquare$  pin def  $\blacksquare$  vtune

#### **STREAM**

![](_page_26_Picture_5.jpeg)

**NAS Parallel Benchmarks (with OpenMP)**

![](_page_27_Figure_2.jpeg)

topology leads to disaster

![](_page_27_Picture_4.jpeg)

#### **Cyclictest (pinned threads)**

Loaded

![](_page_28_Figure_3.jpeg)

#### Idle Highly loaded

![](_page_28_Figure_5.jpeg)

![](_page_28_Figure_6.jpeg)

![](_page_28_Figure_7.jpeg)

**29**

டை

<https://wiki.linuxfoundation.org/realtime/documentation/howto/tools/cyclictest/start>

#### **Cyclictest (unbound threads)**

![](_page_29_Figure_3.jpeg)

don't quite understand

![](_page_29_Figure_5.jpeg)

#### Loaded

KubeVirt-unbound

pin def

pin

vtune

#### Idle Highly loaded

![](_page_29_Figure_8.jpeg)

**30**

#### **Kernbench**

![](_page_30_Figure_2.jpeg)

![](_page_30_Picture_3.jpeg)

#### **IOzone - Sequential Read**

![](_page_31_Figure_2.jpeg)

![](_page_31_Picture_3.jpeg)

#### **IOzone - Random Read**

![](_page_32_Figure_2.jpeg)

![](_page_32_Picture_3.jpeg)

#### **IOzone - Sequential Write**

![](_page_33_Figure_2.jpeg)

![](_page_33_Figure_3.jpeg)

KubeVirt-SeqWrite

![](_page_33_Figure_4.jpeg)

#### **IOzone - Random Write**

![](_page_34_Figure_2.jpeg)

![](_page_34_Picture_3.jpeg)

#### **Conclusions**

- **-** Matching host CPU topology guarantee good performance
- **-** Host scheduler can manage well in default case if there is not much load
- **-** Inherent limitation of Kubevirt with CPU pinning
	- **-** CPU allocation is managed by CPU manager in K8s
	- **-** default configuration works well in general
- KubeVirt can be improved to avoid mismatching cpu topology

![](_page_35_Picture_7.jpeg)

![](_page_36_Picture_0.jpeg)

# NAIST

#### Thank you **with the COMPLAN COMPUT Thank** the the structure of the three the structure of the three three three three three three three three three three three three three three three three three three three three three th

For more information, contact SUSE at:

+1 800 796 3700 (U.S./Canada)

# Maxfeldstrasse 5

© 2020 SUSE LLC. All Rights Reserved. SUSE and the SUSE logo are registered trademarks of SUSE LLC in the United States and other countries. All third-party trademarks are the property of their respective owners.